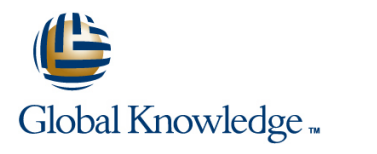

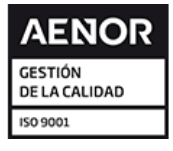

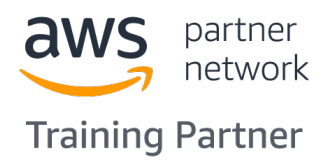

# **Practical Data Science with Amazon SageMaker**

**Duración: 1 Días Código del Curso: GK0630 Version: 2.0.10 Método de Impartición: Curso Remoto (Virtual)**

### Temario:

In this intermediate-level course, individuals learn how to solve a real-world use case with Machine Learning (ML) and produce actionable results using Amazon SageMaker. This course walks through the stages of a typical data science process for Machine Learning from analyzing and visualizing a dataset to preparing the data, and feature engineering. Individuals will also learn practical aspects of model building, training, tuning, and deployment with Amazon SageMaker. Real life use cases include customer retention analysis to inform customer loyalty programs.

Curso Remoto (Abierto)

Nuestra solución de formación remota o virtual, combina tecnologías de alta calidad y la experiencia de nuestros formadores, contenidos, ejercicios e interacción entre compañeros que estén atendiendo la formación, para garantizar una sesión formativa superior, independiente de la ubicación de los alumnos.

#### Dirigido a:

This course is intended for:DevelopersData Scientists

## Objetivos:

- 
- 
- 
- In this course, you will learn how to: Automatically tune a Machine Learning model
- **Prepare a dataset for training Prepare a Machine Learning model for production**
- Train and evaluate a Machine Learning model Think critically about Machine Learning model results

#### Prerequisitos:

**Familiarity with Python programming language** 

**Basic understanding of Machine Learning** 

## Contenido:

## Preparation Module 1: Introduction to Machine Learning Business Challenge: Customer churn SageMaker **Review Customer churn dataset Fig. 2016** Exercises 6-9: Tuning Jobs **Types of ML Job Roles in ML Module 4: Data Analysis and Visualization Module 7: Deployment / Production Steps in the ML pipeline line Readiness** and Readiness and Readiness and Readiness and Readiness and Readiness and Readiness and Readiness and Readiness and Reading Reading and Reading and Reading Reading and Reading and Demo: Loading and Visualizing your Module 2: Introduction to Data Prep and dataset dataset and Deploying a model to an endpoint SageMaker **Exercise 1: Relating features to target** A/B deployment for testing variables **Auto Scaling Scaling Scaling Scaling Scaling Auto Scaling Scaling Auto** ■ Training and Test dataset defined ■ Exercise 2: Relationships between Demo: Configure and Test Autoscaling ■ Introduction to SageMaker attributes attributes attributes attributes and Demo: Check Hyperparameter tuning job

■ Demo: SageMaker console Demo: Note and Demo: Cleaning the data Demo: NWS Autoscaling

Module 5: Training and Evaluating a Model **Cost of various error types** 

- **Types of Algorithms**
- 
- **Demo 5: Training the data** and features
- Exercise 3: Finishing the Estimator
- **Exercise 4: Setting hyperparameters** in a VPC
- 
- Demo: Hyperparameter tuning with **Amazon SageMaker Ground Truth** SageMaker **Amazon SageMaker Neo**
- Demo: Evaluating Model Performance

Day One **Module 3: Problem formulation and Dataset** Module 6: Automatically Tune a Model

- $\blacksquare$  Automatic hyperparameter tuning with
- 

- 
- 
- 
- 
- 
- 
- Demo: Launching a Jupyter notebook Exercise 10-11: Set up AWS Autoscaling
	-
	- **Demo: Binary Classification cutoff**

■ XGBoost and SageMaker Module 9: Amazon SageMaker Architecture

- definition **Accessing Amazon SageMaker notebooks**
- Exercise 5: Deploying the model Amazon SageMaker batch transforms
	-
	-

## Más información:

Para más información o para reservar tu plaza llámanos al (34) 91 425 06 60

info.cursos@globalknowledge.es

[www.globalknowledge.com/es-es/](http://www.globalknowledge.com/es-es/)

Global Knowledge Network Spain, C/ Retama 7, 6ª planta, 28045 Madrid